## **Approfondimenti sulle Viste**

*Includere, in una Vista, i Record "non associati"*

**Normalmente, una associazione include solo i record associati (INNER JOIN) e non include quei record che non hanno dei "corrispondenti" nell'altra parte dell'associazione.**

| idCalciatore               |             | Cognome                             | <b>Nome</b>         |                      |             | NumeroMaglia  | Estero       |               | idSquadra      |
|----------------------------|-------------|-------------------------------------|---------------------|----------------------|-------------|---------------|--------------|---------------|----------------|
|                            |             | Giaccherini<br>$\ddot{\phantom{a}}$ | Emanuele            |                      | 15          |               | False        |               | 3              |
| $\overline{2}$             | Dybala      | $\ddotsc$                           | Paulo               |                      | 10          |               | <b>True</b>  |               | 1              |
| 3                          | Hiquaín     | $\ddotsc$                           | Gonzalo             | $\ddotsc$            | ٩           |               | <b>True</b>  |               | 1              |
| 4                          | Gagliardini | $\ddotsc$                           | Roberto             | $\ddot{\phantom{a}}$ | 5           |               | False        |               | $\overline{2}$ |
| 5                          | Éder        | $\ddotsc$                           | <b>Martins</b>      |                      | 23          |               | <b>True</b>  |               | $\overline{a}$ |
| <b>Buffon</b><br>6         |             | $\ddotsc$                           | Gianluigi           |                      | 1           |               | <b>False</b> |               | 1              |
| 7<br>Ronaldo               |             | $\ddotsc$                           | Cristiano           | $\ddotsc$            | 7           |               | <b>True</b>  |               | 1              |
| 8                          |             | Ibrahimovic                         | Zlatan              |                      | 11          |               | True         |               | 4              |
| <b>NULL</b><br><b>NULL</b> |             | <b>NULL</b>                         |                     |                      | <b>NULL</b> |               | <b>NULL</b>  |               | <b>NULL</b>    |
| idSquadra                  |             | Squadra                             |                     | Citta                |             | AnnoFonda     |              | Allenatore    |                |
| 1                          |             | <b>Juventus</b>                     | $\ddotsc$           | Torino               |             | 1897          |              | Allegri       |                |
| 2                          |             |                                     | <b>Inter</b><br>    |                      |             | 1908          |              | Spalletti     |                |
| 3                          |             |                                     | Napoli<br>$\ddotsc$ |                      | $\ddotsc$   | 1926          |              | Sarri         |                |
| Λ                          |             |                                     |                     | Milano               |             | 1899          |              | <b>Pinli</b>  |                |
| 5                          |             | Roma                                |                     | Roma                 |             | 1905          |              | <b>Rossi</b>  |                |
| 6                          |             | Lazio                               |                     | Roma                 |             | 1905          |              | Verdi         | $\cdots$       |
| 121217-0                   |             | <b>TAXIEN MIN</b>                   |                     | <b>AVENUE</b>        |             | <b>AVENUE</b> |              | <b>AVENUE</b> |                |

*Le Squadre Roma e Lazio non hanno giocatori associati*

**Quando si definisce una Vista, è possibile includere anche i record "non associati", agendo con il tasto destro sul piccolo**  *rombo***, visibile sull'associazione stessa:**

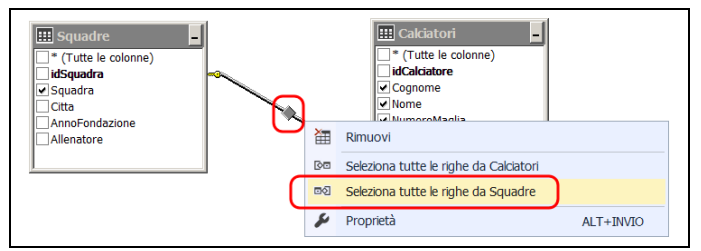

**Il rombo cambia forma, per indicare la parte che includerà anche i suoi record non associati:**

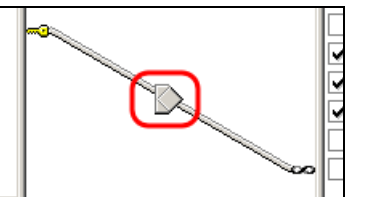

*Le parte "sinistra" (Squadre), includerà anche i suoi record non associati*

**All'esecuzione della Vista, nelle righe relative ai record non associati, i campi appartenenti all'altra tabella, assumono il valore** *NULL* **(perché non esiste un record associato):**

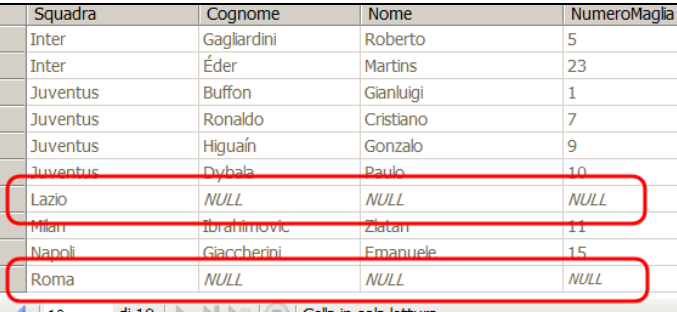

*Roma e Lazio sono incluse nell'elenco generato dalla Vista. In queste righe, i campi Cognome, Nome, NumeroMaglia valgono NULL*